*Soluciones a los problemas impares*

# **Tema 1. Introducción a la arquitectura de computadores: diseño, coste y rendimiento**

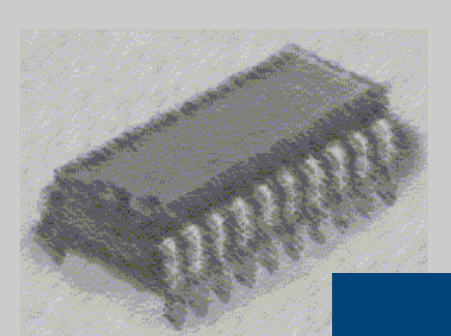

# *Arquitectura de Computadores*

I. T. Informática de Gestión

Curso 2009-2010

#### **Tema 1: Hoja: 2 / 19**

 **Introducción a la arquitectura de computadores: diseño, coste y rendimiento**

# **Base teórica**

Al diseñar un computador o al mejorar un subistema de alguno existente, el diseñador o arquitecto de computadores debe tener en cuenta los objetivos de la máquina a modificar o construir y trabajar con dos parámetros importantes: el coste y el rendimiento. Dependiendo del equilibrio que se haga de ellos se creará desde un ordenador personal (barato y rendimiento medio) hasta un supercomputador (muy caro y con un rendimiento altísimo)

### *Cálculo de costes*

El diseñar un sistema nuevo o mejorar uno existente tiene una serie de costes que vienen dados entre otros por el coste de la oblea de silicio sobre la que se implementará el procesador, la densidad de los defectos por área que se tiene en el proceso de fabricación lo que da una medida del número de procesadores que salen de una oblea, los diferentes test que se aplican en cada una de las etapas, de la figura siguiente.

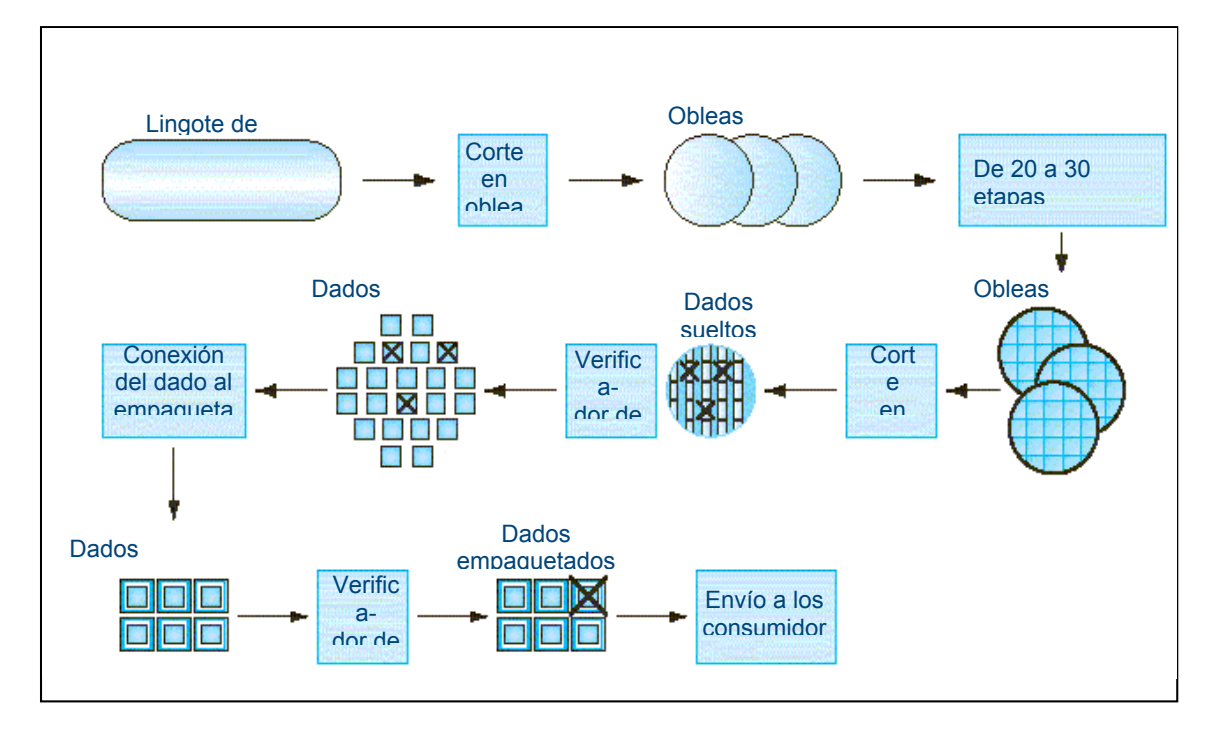

*Figura 1. Proceso de fabricación de procesadores*

#### **Tema 1: Hoja: 4 / 19**

 **Introducción a la arquitectura de computadores: diseño, coste y rendimiento**

Para determinar el cálculo de dichos costes, se pueden emplear las fórmulas siguientes:

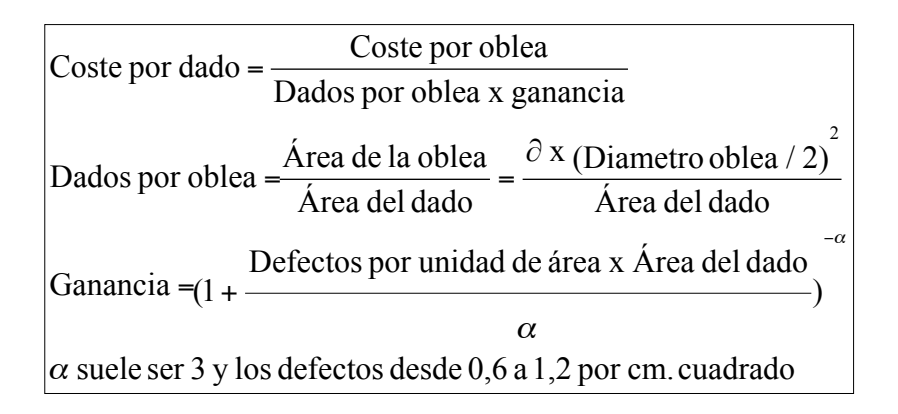

# *Ley de Amdhal*

La ley de Amdhal mide cuanto mejora o empeora un sistema al introducir mejoras en un sistema existente dependiendo de la frecuencia de utilización del elemento modificado.

$$
A = \frac{\text{Tiempo}\sin \text{mejora}}{\text{Tiempo}\cos \text{mejora}} = \frac{1}{(1 - F_m) + \frac{F_m}{A_m}}
$$

Am factor de mejora que ha introducido el subsistema alterado

Fm. Fracción de tiempo que el sistema emplea el subsistema alterado

- 1. Se desea conocer el máximo número de dados que se pueden crear en una oblea de 15 cm. de diámetro. También se desea obtener la ganancia para conocer cuantos se pueden obtener realmente si la densidad de defectos es de 0,75 por cm<sup>2</sup>. El lado del dado es de 1,5 cm. y α = 3. Si la oblea de silicio cuesta 150€, ¿cuál es el precio de cada dado?
- 2. Cual sería el número de dados teóricos y reales si el lado del dado fuese de 1 cm. para los parámetros expuestos del ejercicio 1
- 3. Si una máquina X ejecuta un programa en 10 segundos y una máquina Y ejecuta el mismo programa es 15 segundos. ¿Cuánto más rápida es X respecto a Y?
- 4. Si una máquina X ejecuta un programa en 20 segundos y una máquina Y ejecuta el mismo programa es 15 segundos. ¿Cuánto más rápida es X respecto a Y?
- 5. Se tiene un programa en un computador X que tarda 35 segundos en ejecutarse mientras que en el computador Y emplea 21 segundos. Se sabe que el programa esta formado por 522 millones de instrucciones. ¿Cuánto es más rápido el computador Y que el X? ¿Qué cantidad de instrucciones por segundo (MIPS) ejecuta cada computador?
- 6. Se tiene el mismo juego de instrucciones implementado en dos computadores con la misma arquitectura. Las características de

cada una al ejecutar el mismo programa se resumen en la tabla siguiente:

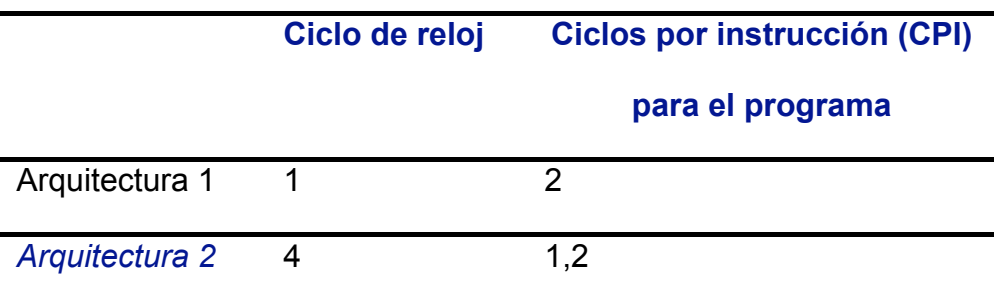

Se pide calcular qué máquina es más rápida para ese programa y cuánto más

7. En la Escuela Politécnica de la Universidad de Alcalá se ha realizado un concurso de algoritmos en ensamblador, de manera que el algoritmo que menor tiempo emplee y menos instrucciones ejecute sea el ganador

Se supone que el código estará formado por tres tipos de instrucciones únicamente, recogiéndose en la tabla siguiente el número de ciclos por instrucción para cada uno de los tipos

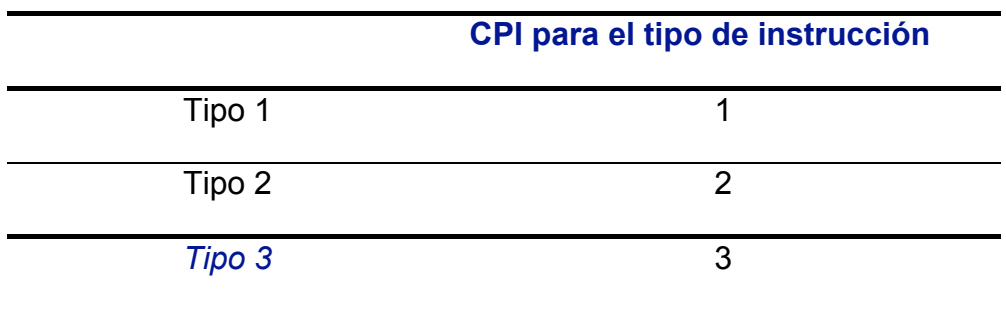

Tras un cuidadoso estudio del código de los participantes, el jurado se ha quedado con dos programas cuyas características se muestran en la tabla siguiente:

 $\sim$ 

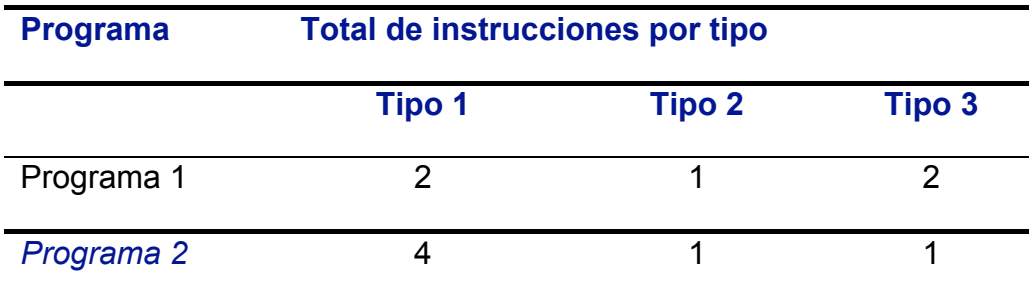

Se nos pide que ayudemos al jurado a determinar el programa ganador. Para ello tendremos que calcular:

- a) Programa que ejecuta el mayor número de instrucciones
- b) Número de ciclos que tarda en ejecutarse cada programa
- c) CPI para cada programa
- 8. Sea una arquitectura cuyo repertorio de instrucciones está formado por cuatro tipos de instrucciones cuyas medidas de CPI se muestran en la siguiente tabla

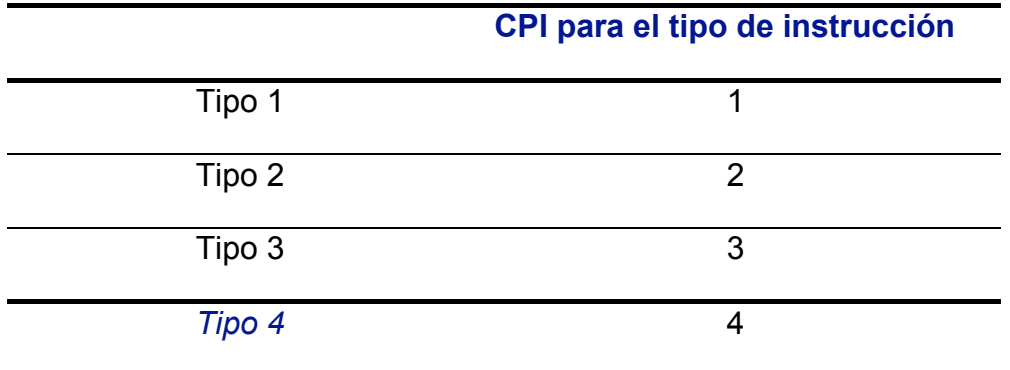

Se nos pide que evaluemos dos compiladores diferentes con vista a adquirir uno de ellos para nuestro departamento de desarrollo. Compilando un mismo programa en cada compilador se obtienen los siguientes valores (en miles de millones para cada tipo de instrucción), tal y como se refleja en la tabla siguiente:

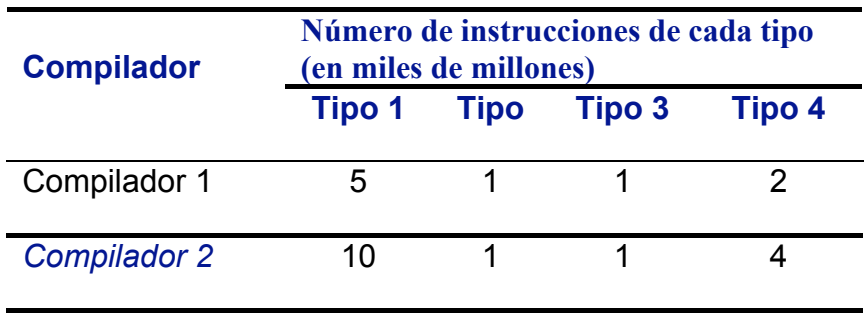

Si la frecuencia de reloj de los computadores que tenemos en nuestro departamento de desarrollo es de 1,2 GHz, se pide:

- a) Ejecutable más rápido en cuanto a tiempo de ejecución
- b) Ejecutable más rápido tomando como medida los MIPS
- 9. Se desea mejorar el rendimiento de un computador introduciendo un tarjeta aceleradora de vídeo que realice las operaciones en la mitad de tiempo.

a) Calcular la ganancia en velocidad del sistema para la ejecución de un programa si el 87% del mismo se dedica a operaciones gráficas

b) Si el programa tarda 32 segundos en ejecutarse sin la mejora. ¿cuánto tardará con la mejora?

10.Sea una arquitectura cuyo repertorio de instrucciones está formado por cinco tipos de instrucciones cuyas medidas de CPI se muestran en la siguiente tabla:

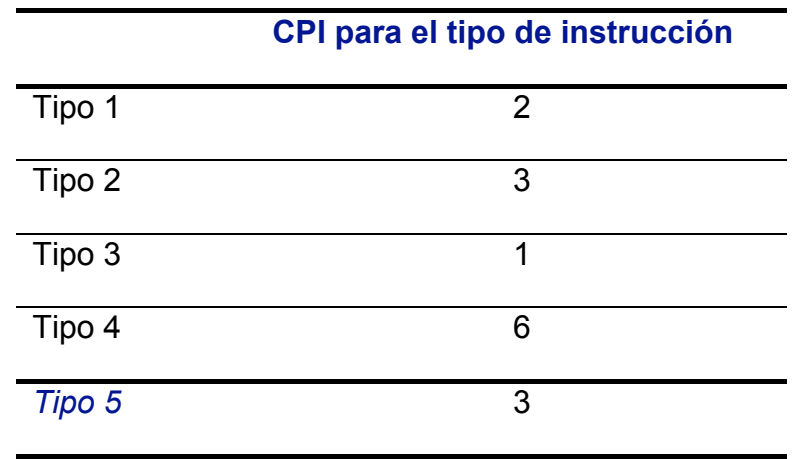

Se desean evaluar tres traductores de COBOL 400 a RPG-II con vistas a adquirir uno de ellos para la empresa en la que trabajamos. Para ello, se ha desarrollado un programa en COBOL 400 que ha sido traducido por cada uno de los tres traductores a RPG-II, obteniéndose los resultados mostrados en la tabla siguiente:

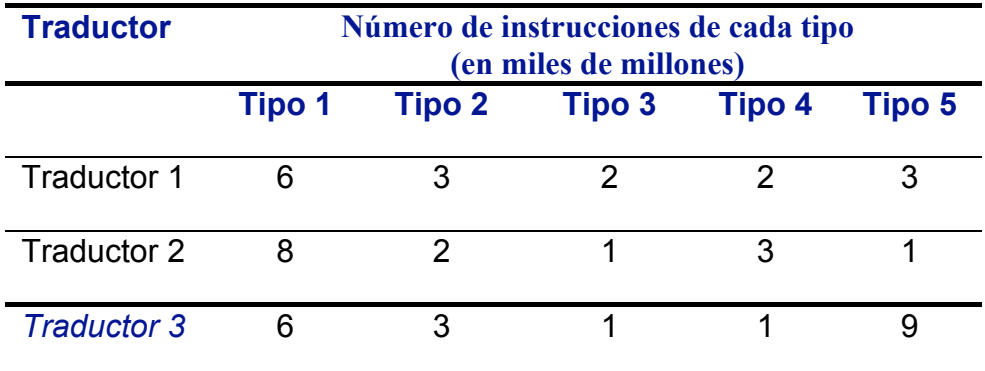

Si la frecuencia de reloj de los computadores que tenemos en nuestro departamento es de 1,8 GHz, se pide:

- a) Ejecutable más rápido en cuanto a tiempo de ejecución
- b) Ejecutable más rápido tomando como medida los MIPS
- 11.Se desea mejorar el repertorio de instrucciones de un computador, y para ello se barajan las alternativas siguientes, todas ellas del mismo coste:
	- Mejorar las instrucciones de suma 30%
	- Mejorar las instrucciones de salto condicional 55%
	- Mejorar las instrucciones de carga-almacenamiento 12%
	- Mejorar el resto de las instrucciones 3%

En la tabla siguiente se recoge el porcentaje de veces que se emplean las instrucciones una vez pasadas las SPECint2000 y el factor de mejora que se puede introducir para cada una de ellas

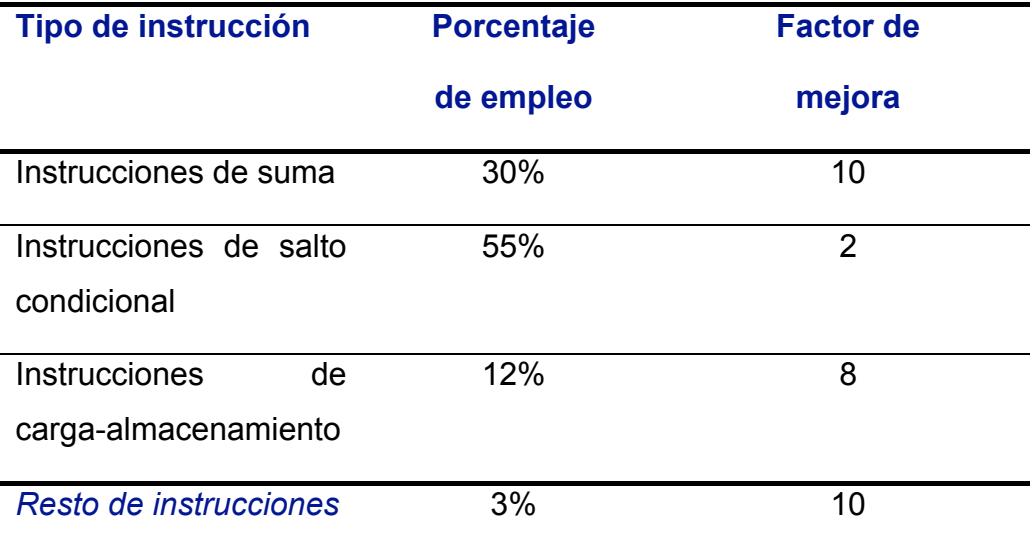

Se pide:

- a) Indicar cual de las mejoras anteriores es la que recomendaríamos
- b) Si un programa tardaba antes de la mejora 37,02 sg. en ejecutarse calcule cuanto tardará con la mejora que hemos elegido en a)

12.Se desea mejorar el rendimiento de un computador introduciendo un coprocesador matemático que realice las operaciones en la mitad de tiempo.

a) Calcular la ganancia en velocidad del sistema para la ejecución de un programa si el 96% del mismo se dedica a operaciones aritmética.

b) Si el programa tarda 15 segundos en ejecutarse sin la mejora. ¿Cuánto tardará con la mejora?

- 13.Se desea mejorar el repertorio de instrucciones de un computador, y para ello se barajan las alternativas siguientes, todas ellas del mismo coste:
	- Mejorar las instrucciones de suma 30%
	- Mejorar las instrucciones de salto condicional 34%
	- Mejorar las instrucciones de carga-almacenamiento 32%
	- Mejorar el resto de las instrucciones 4%

En la tabla siguiente se recoge el porcentaje de veces que se emplean las instrucciones una vez pasadas las SPECint2000 y el factor de mejora que se puede introducir para cada una de ellas

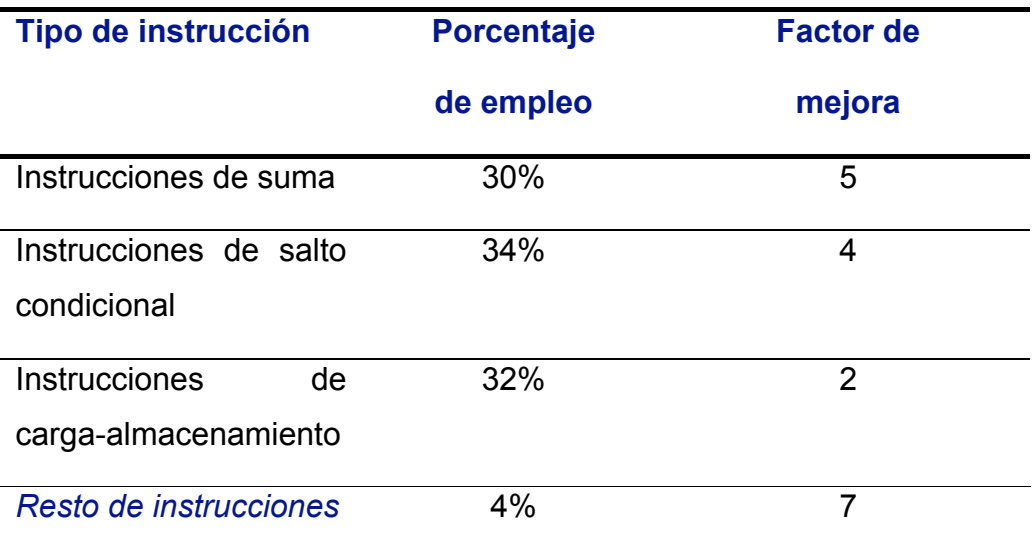

Se pide:

 $\equiv$ 

a) Indicar cual de las mejoras anteriores es la que recomendaríamos

b) Si un programa tardaba antes de la mejora 28,3 sg. en ejecutarse calcule cuanto tardará con la mejora que hemos elegido en el apartado anterior.

# **Soluciones a los ejercicios impares**

## *Solución ejercicio 1*

Se desea calcular el máximo número de dados por oblea, es decir, el número que obtendríamos si no hubiese defectos en la fabricación

78 dados 1,5 x 1,5  $x(15/2)$ Área del dado  $\partial x$  (Diametro oblea / 2) Área del dado Dados por oblea  $=\frac{\text{Área de la oblea}}{\text{Área de la oblea}} = \frac{\partial x (\text{Diametro oblea}/2)}{\text{Área de la oblea}} = \frac{\pi x (15/2)^2}{\pi}$ 

Sin embargo, nos dicen que existen defectos en la fabricación con una densidad de 0,75 por cm<sup>2</sup>, por lo que deberemos calcular la ganancia para saber cuantos dados se fabrican realmente

Ganancia = 
$$
(1 + \frac{\text{Defectos por unidad de área x área del dado}}{\alpha})^{-\alpha} = (1 + \frac{0.75 \times 1.5 \times 1.5}{3})^{-3} = 0.26
$$

Por tanto, el número de dados real que se pueden fabricar es de:

78 x 0,26 = 20 dados

Finalmente, el coste de cada dado se calculará a partir de los dados "buenos" de la forma:

7,5€ 78 x 0,26 150 Dados por oblea x ganancia Coste por dado =  $\frac{\text{Coste por oblea}}{\text{Coste por oblea}} = \frac{150}{70.026}$  =

# *Solución ejercicio 3*

Se sabe que una máquina X es n veces más rápida que otra Y si:

 $\frac{X}{Y} = \frac{\text{Tiempo de ejecución}_{Y}}{\text{Tiemon A}} = n$ Rendimiento $_Y$  Tiempo de ejecución<sub>x</sub> Rendimiento

Con lo que:

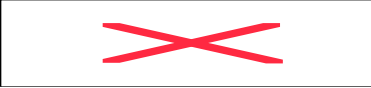

Luego el computador X es 1,5 veces más rápido que Y

# *Solución ejercicio 5*

Tal y como se ha visto en el ejercicio anterior:

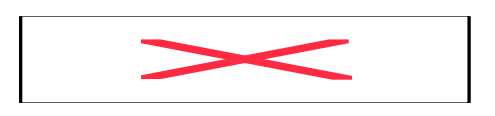

De donde se desprende que el computador Y es 1,666667 veces más rápido que el X

Para la segunda cuestión se reduce a realizar una regla de 3

Si se ejecutan 522 x10 $^6$  instrucciones ------------------ n segundos

x instrucciones ------------------- 1 segundo

De donde el número de instrucciones por segundo será

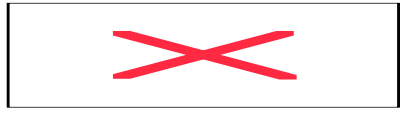

Con los datos del enunciado para el computador X obtendremos:

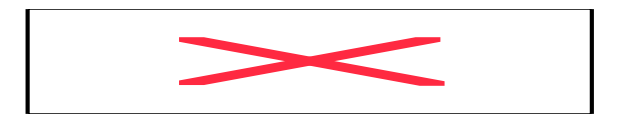

Y para el computador Y:

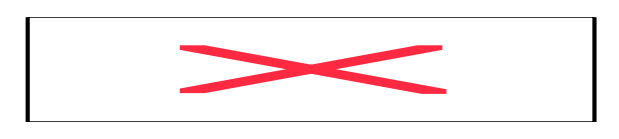

Como se trata de calcular cuantos millones de instrucciones por segundo ejecuta cada computador bastará dividir por 10<sup>6</sup>

Con lo que el computador MIPS<sub>X</sub> = 14,914 y MIPS<sub>Y</sub> = 24,857

# *Solución ejercicio 7*

### **Apartado a)**

Programa que ejecuta el mayor número de instrucciones

El programa 1 emplea  $2 + 1 + 2 = 5$  instrucciones

El programa 2 emplea  $4 + 1 + 1 = 6$  instrucciones

### **Apartado b)**

Número de ciclos que tarda en ejecutarse cada programa

Los ciclos de reloj de la CPU será la suma del CPI de cada tipo instrucción x Numero instric tipo

De esa manera:

Ciclos de reloj CPUprorama $1 = 2x1 + 1x2 + 2x3 = 10$  ciclos

Ciclos de reloj CPUprorama2 = 4x1 + 1x2+ 1x3 = 9 ciclos

## **Apartado c)**

CPI para cada programa

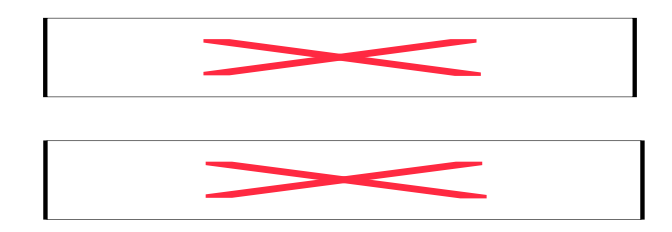

Con lo que se ve que el programa 2 es el ganador

# *Solución ejercicio 9*

 $\equiv$ 

#### **Apartado a)**

Para resolver el ejercicio debemos aplicar la ley de Amdahl. De los datos del enunciado se ve que Am = 2 y que Fm = 0,87

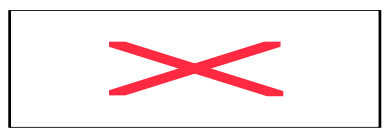

De donde vemos que el nuevo sistema será un 76,99% más rápido

#### **Apartado b)**

De donde el programa, con la mejora tardará 18,08 sg. en ejecutarse

# *Solución ejercicio 11*

#### **Apartado a)**

Aplicando la Ley de Amdahl para cada uno de los casos se obtiene:

Instrucciones de suma Fm  $30,00\%$  A = 1,37 Am 10

Instrucciones de salto condicional Fm  $55,00\%$  A =  $1,38$ Am 2

instrucciones de carga almacenamiento Fm  $12.00\%$  A =  $1.12$ Am 8

**Otras** Fm  $3,00\%$  A = 1,03 Am 10

Por lo que la major ganancia se da en las Instrucciones de salto condicional

### **Apartado b)**

$$
A = \frac{TiempoEjecuciónSinMejora}{TiempoEjecuciónConMejora} \Rightarrow 1,38 = \frac{37,02}{TiempoEjecuciónConMejora}
$$

Por lo que el tiempo modificando las instrucciones de salto condicional será de 26,826 sg.

# *Solución ejercicio 13*

#### *Apartado a)*

Aplicando la Ley de Amdahl para cada uno de los casos se obtiene:

Instrucciones de suma Fm  $30,00\%$  A = 1,31 Am 5 Instrucciones de salto condicional Fm  $34,00\%$  A = 1,34 Am 4 instrucciones de carga almacenamiento Fm  $32,00\%$  A = 1,19 Am 2 **Otras** Fm  $4,00\%$  A = 1,03 Am 7

Por lo que la mayor ganancia se da en las Instrucciones de salto condicional

### *Apartado b)*

$$
A = \frac{TiempoEjecuciónSinMejora}{TiempoEjecuciónConMejora} \Rightarrow 1,34 = \frac{28,3}{TiempoEjecuciónConMejora}
$$

Por lo que el tiempo modificando las instrucciones de salto condicional será de 22,119 sg.